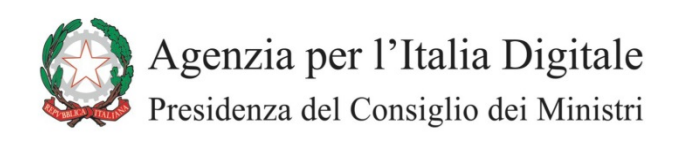

## Carta Nazionale dei Servizi CNS

# **File System**

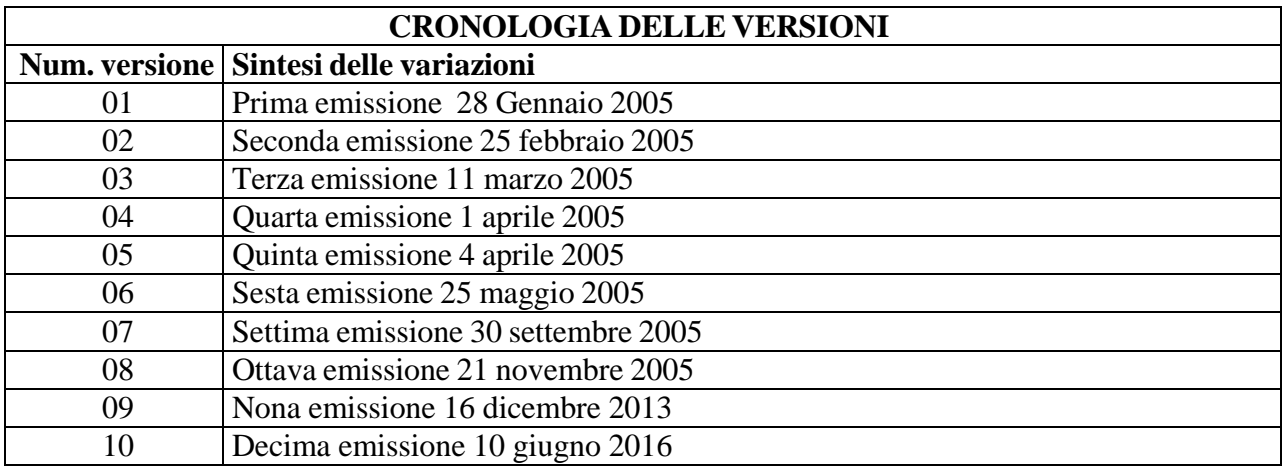

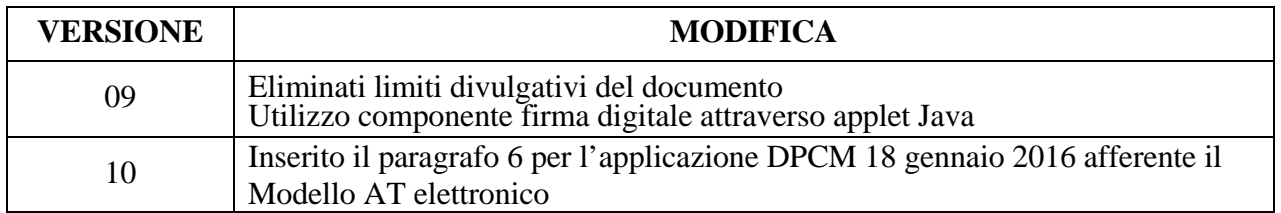

#### **INDICE DEI CONTENUTI**

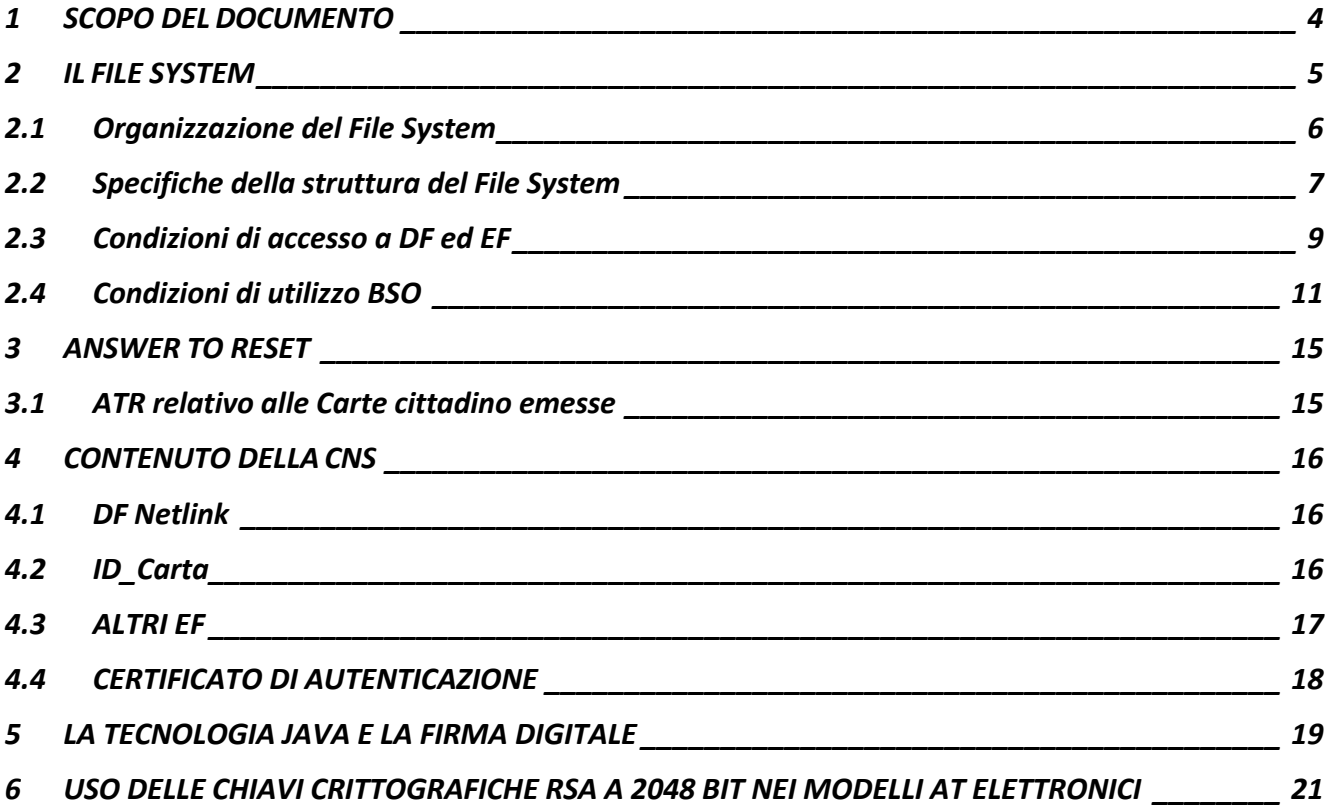

#### <span id="page-3-0"></span>**1 SCOPO DEL DOCUMENTO**

Questo documento contiene le specifiche del File System da adottare per la realizzazione di una Carta Nazionale dei servizi ai sensi del decreto 9 dicembre 2004 "Regole tecniche e di sicurezza relative alle tecnologie e ai materiali utilizzati per la produzione della Carta Nazionale dei Servizi" ed in particolare ne definisce:

- L'organizzazione, specificando i vari elementi che lo compongono e le relazioni gerarchiche che tra essi intercorrono;
- La struttura, definendo gli identificativi dei file e degli oggetti di sicurezza;
- Le condizioni di accesso;
- Le condizioni di utilizzo del Security Messaging.

#### <span id="page-4-0"></span>**2 IL FILE SYSTEM**

Nei paragrafi successivi è fornita l'organizzazione del File System della carta CNS e sono specificati gli identificativi dei singoli "file" ( DF ed EF) e degli oggetti di sicurezza (BSO). Inoltre sono fornite le condizioni di accesso e di utilizzo per la smart card.

<span id="page-5-0"></span>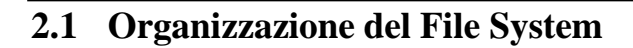

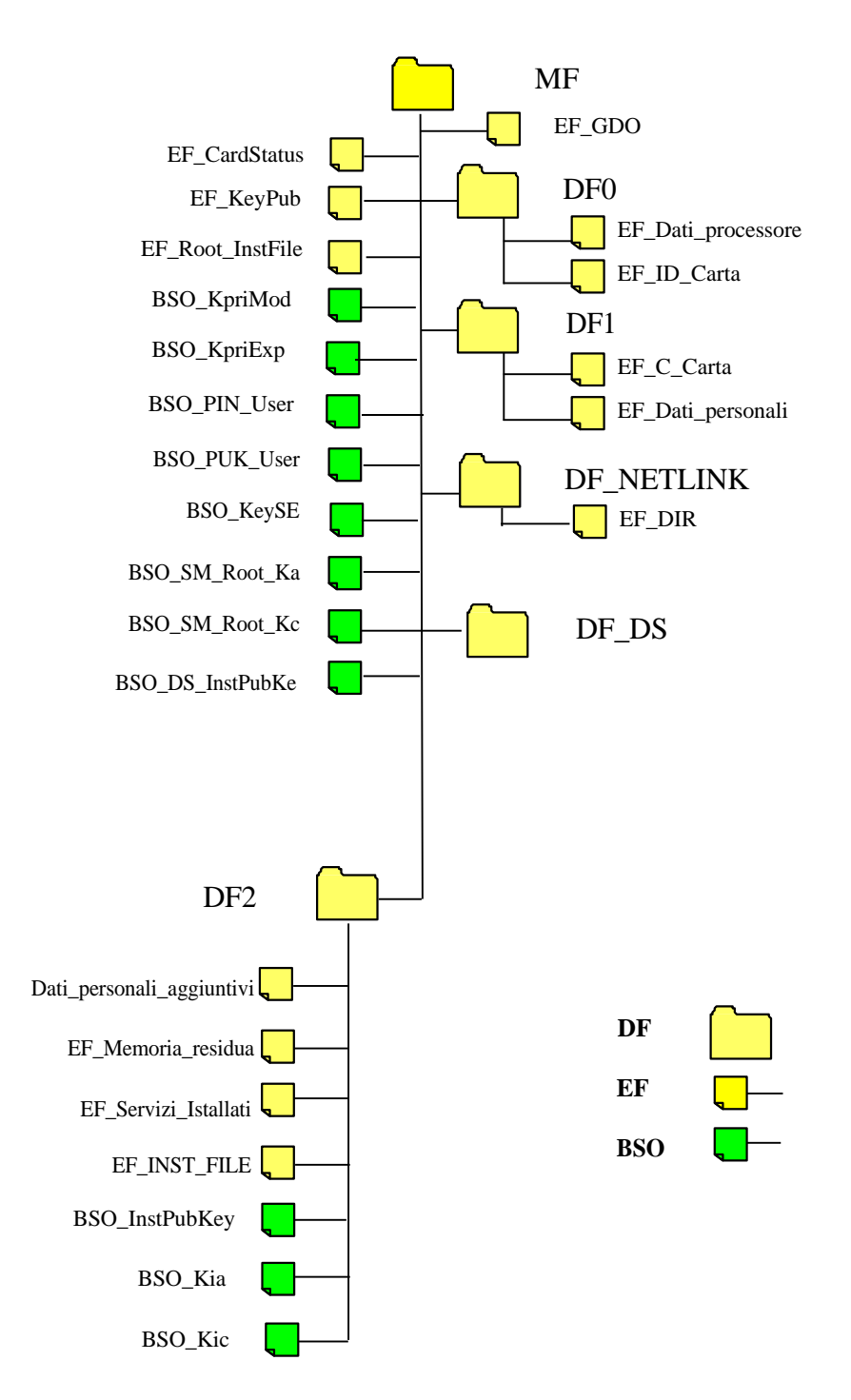

## <span id="page-6-0"></span>**2.2 Specifiche della struttura del File System**

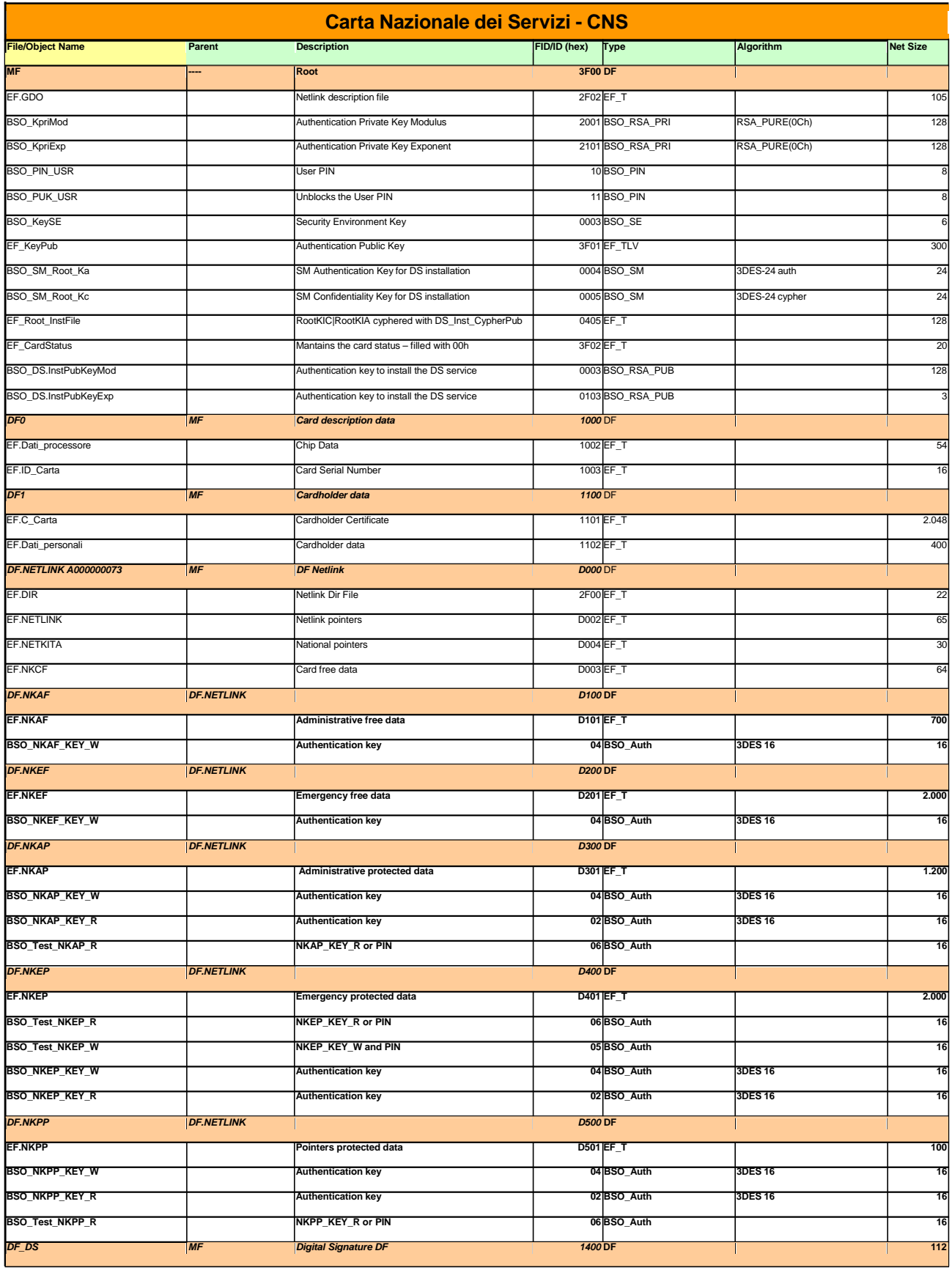

CNS – File System v.10 Pagina 7 di 22

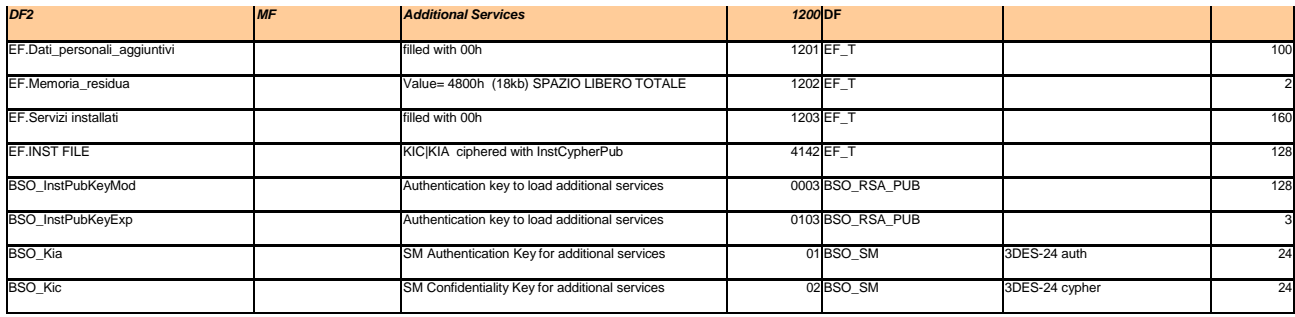

## <span id="page-8-0"></span>**2.3 Condizioni di accesso a DF ed EF**

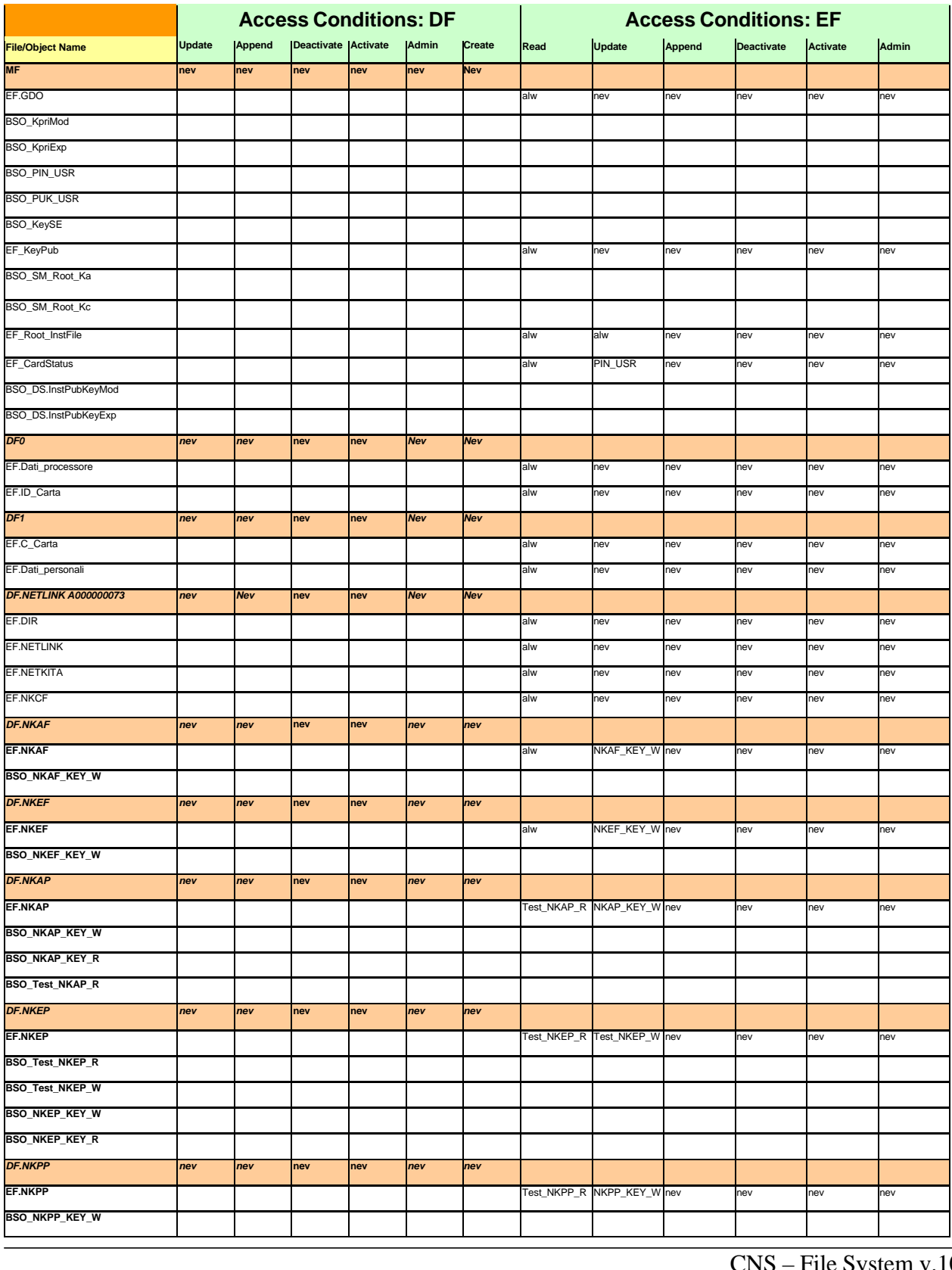

CNS – File System v.10 Pagina 9 di 22

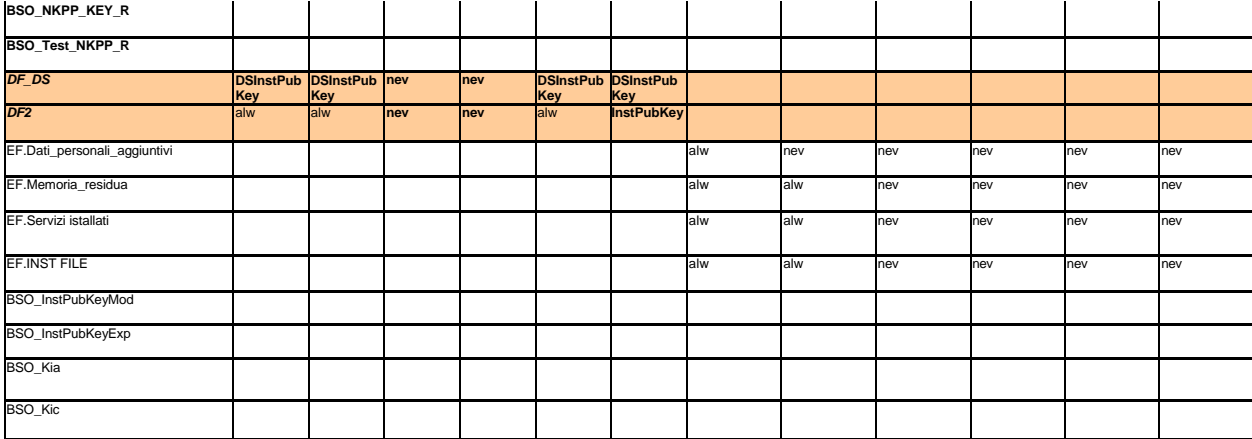

## <span id="page-10-0"></span>**2.4 Condizioni di utilizzo BSO**

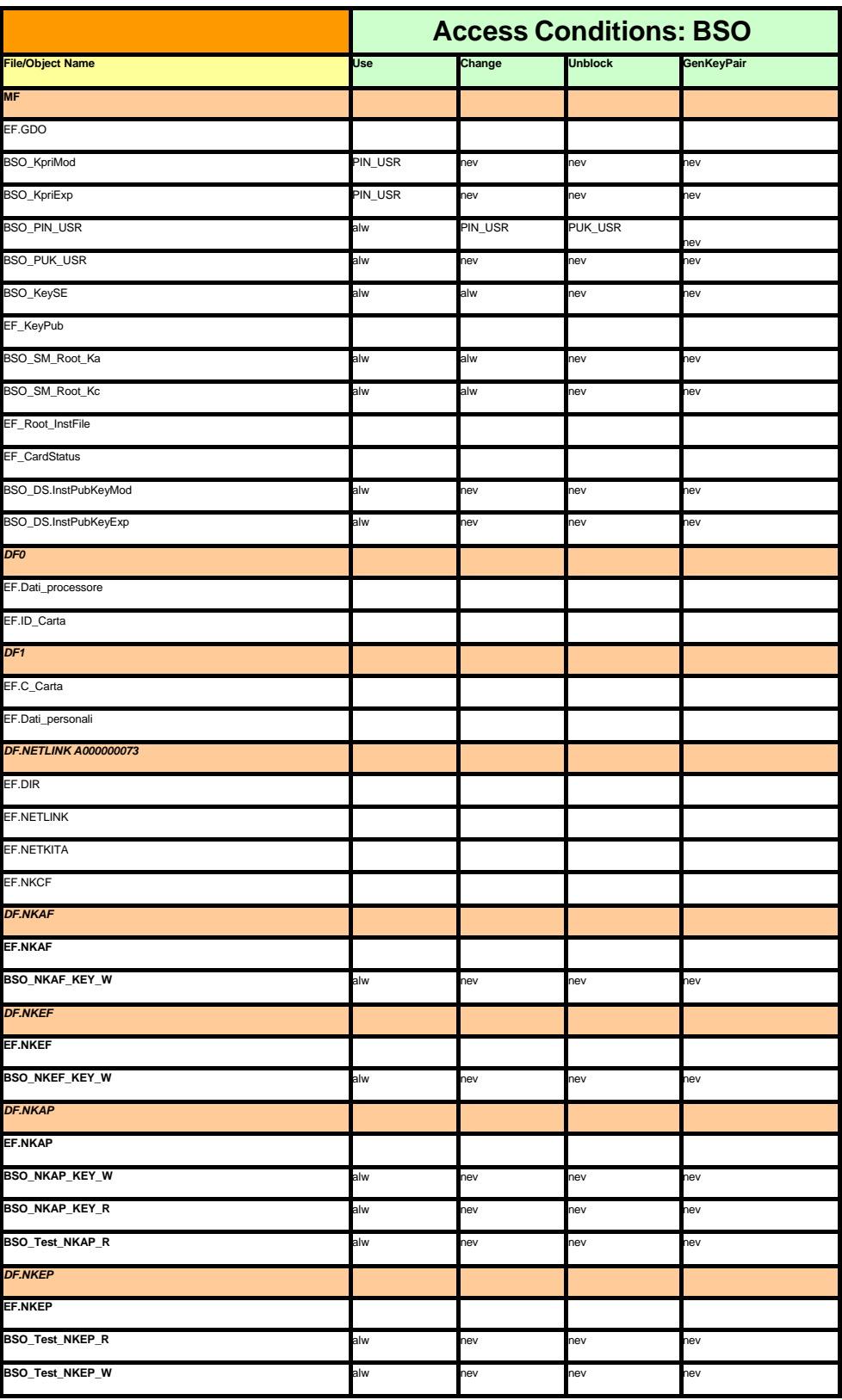

CNS – File System v.10 Pagina 11 di 22

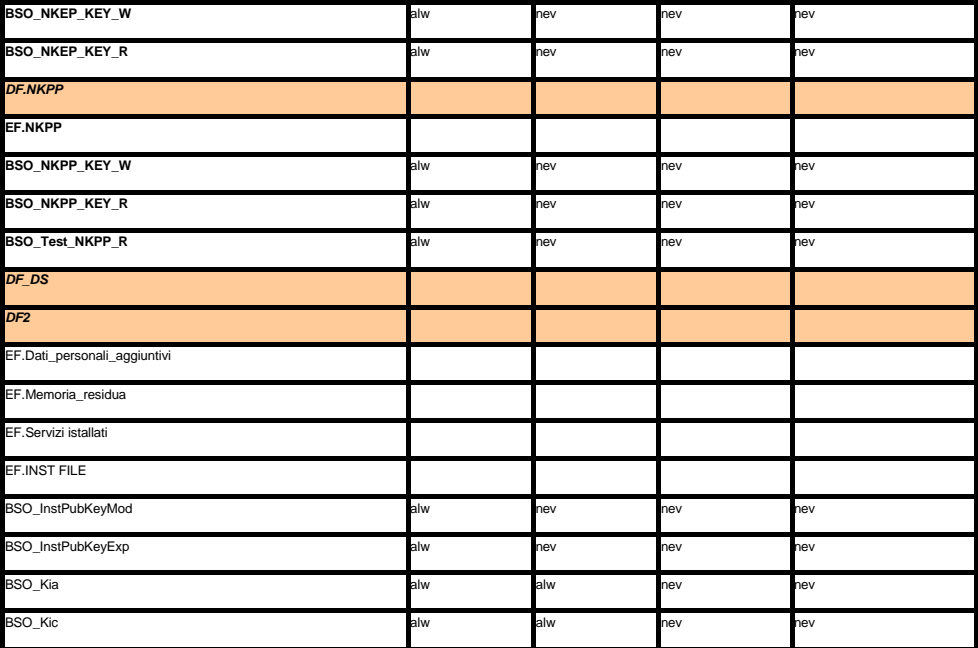

## **2.5 Secure Messaging**

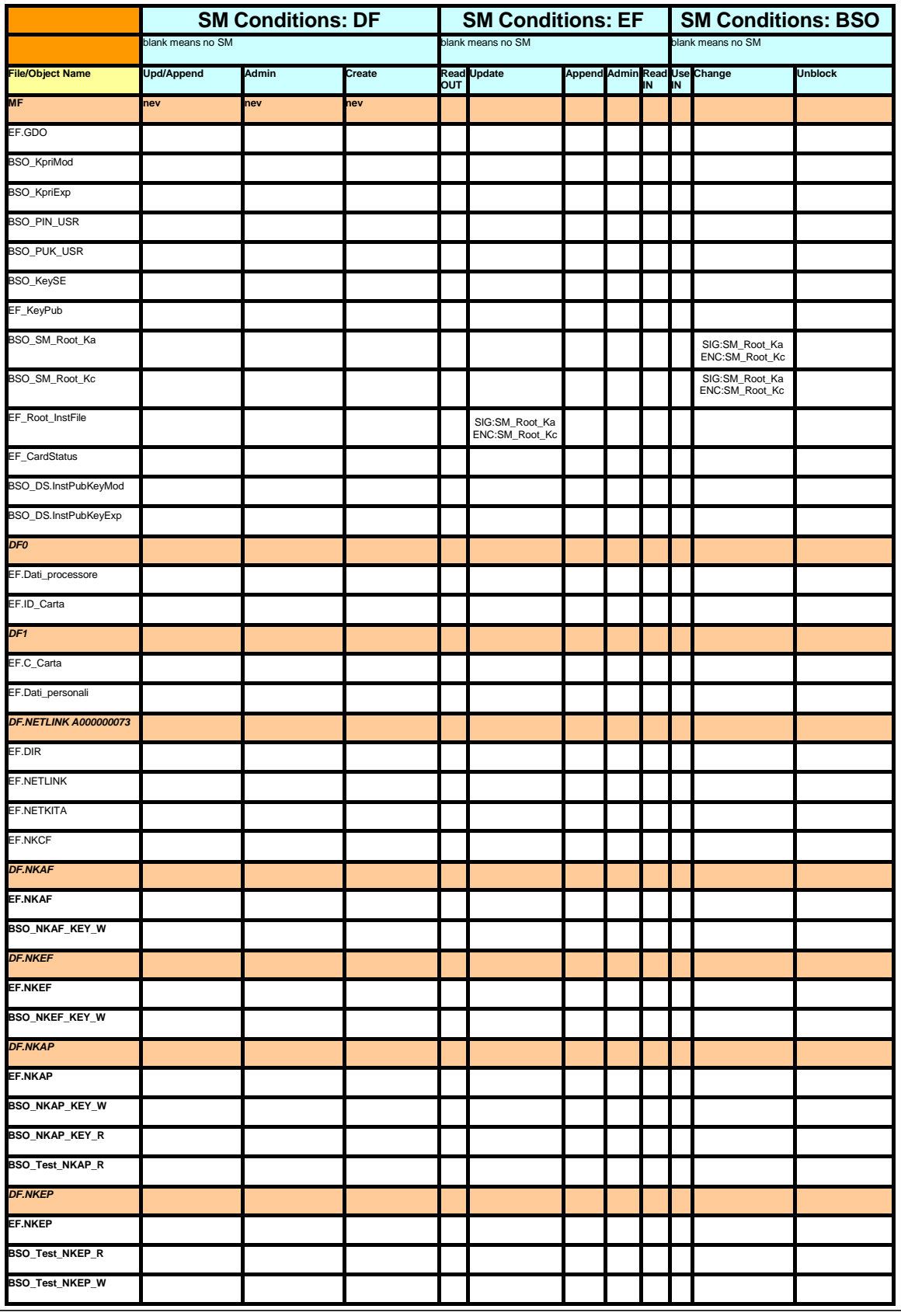

CNS – File System v.10 Pagina 13 di 22

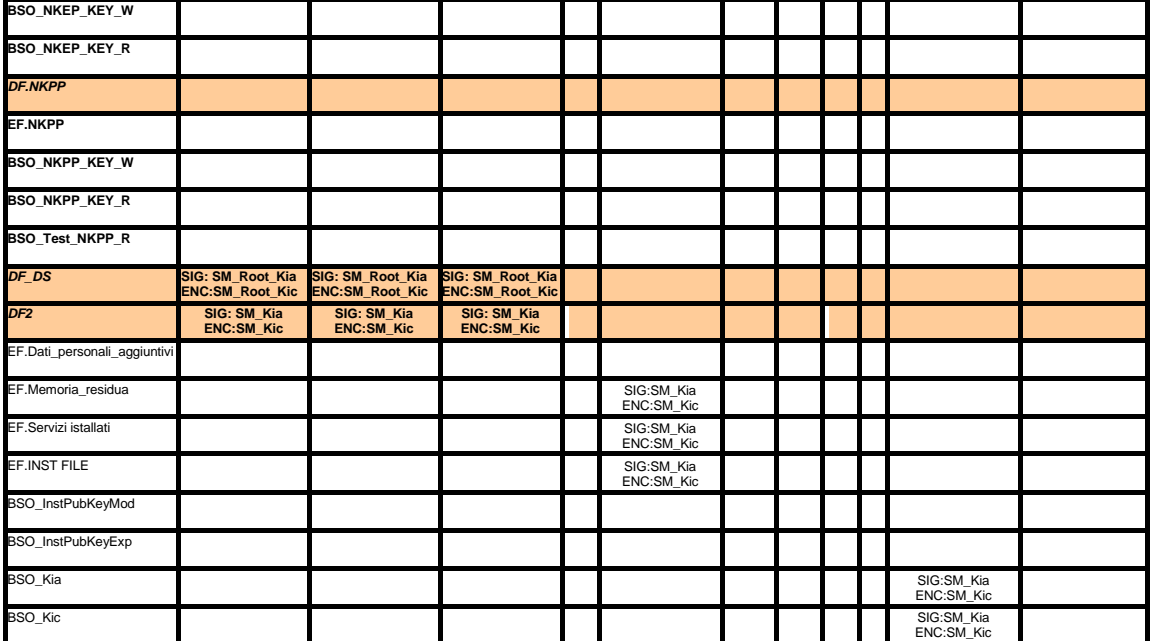

#### <span id="page-14-0"></span>**3 ANSWER TO RESET**

Le informazioni seguenti sono dedotte, a titolo di esempio, dal Progetto SISS (Sistema Informativo Socio Sanitario) della Regione Lombardia.

Tali informazioni devono essere modificate in base al contesto specifico e in particolare al fornitore della maschera e del chip della smart card.

Qualora la pubblica amministrazione emittente si avvalga di due o più fornitori per la realizzazione della CNS, la risposta al reset è differenziata in funzione del produttore della maschera e del produttore del chip. Inoltre la CNS contiene informazioni sanitarie secondo le specifiche Netlink e quindi adotta le chiavi di gruppo del Ministero della Salute e la risposta al reset reca informazioni sul set di chiavi adottato per l'emissione della carta.

Di seguito, a titolo esemplificativo e non esaustivo, vengono riportati i due ATR relativi ai fornitori di CNS della Regione Lombardia.

Si ricorda che un ATR che non contiene il riferimento alla CNS deve causare un rifiuto funzionale da parte delle applicazioni che utilizzano la smart card.

#### <span id="page-14-1"></span>**3.1 ATR relativo alle Carte cittadino emesse**

3B.xF.xx.x1.31.xx.xx

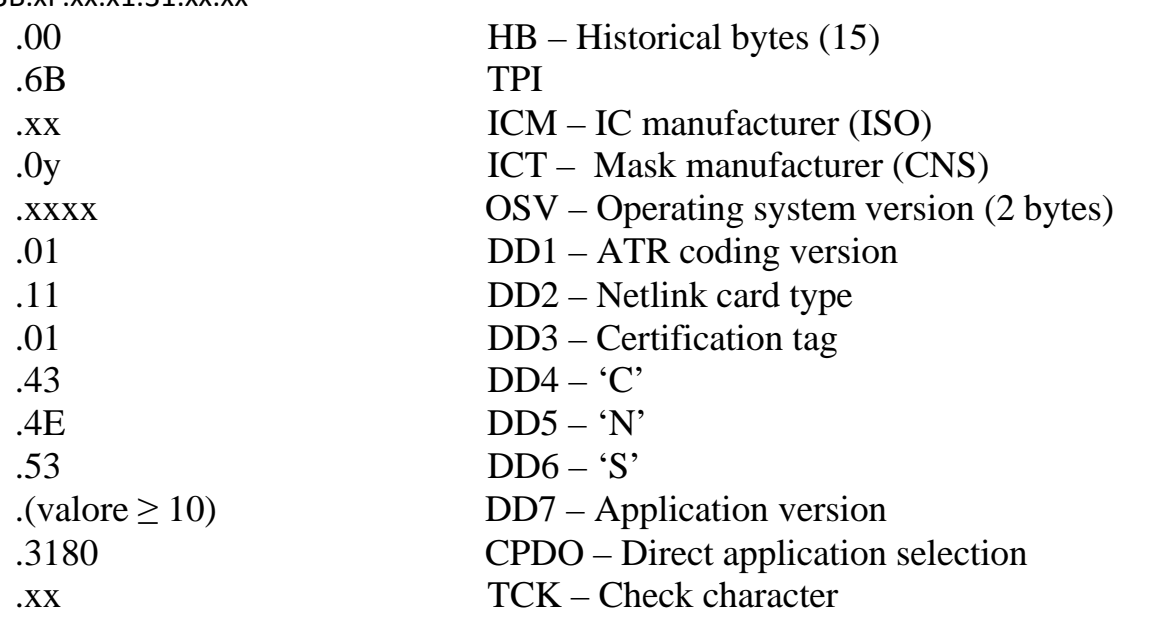

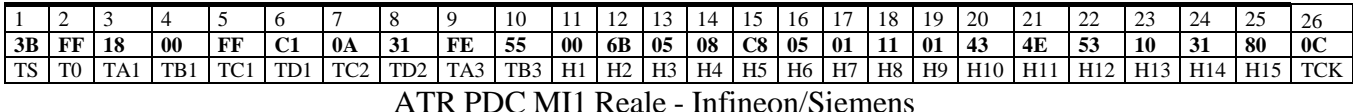

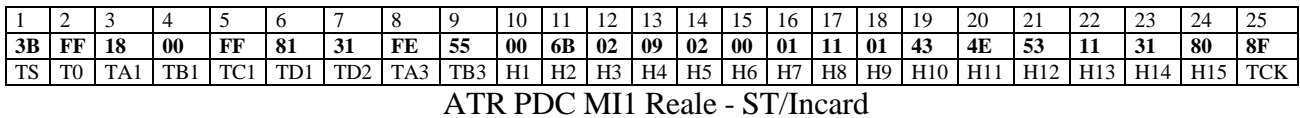

#### <span id="page-15-0"></span>**4 CONTENUTO DELLA CNS**

#### <span id="page-15-1"></span>**4.1 DF Netlink**

Il contenuto del DF relativo a Netlink e dei relativi EF, non evidenziato nel presente documento, è conforme alle specifiche elencate nel seguito:

- NK/4/FNS/T/3/1.1 Specifiche PDC
- NK/4/FNS/T/4/1.9 Dati PDC
- NK/4/FNS/T/21/1.11 Serial Number delle Carte Sanitarie e successive versioni

#### <span id="page-15-2"></span>**4.2 ID\_Carta**

Rappresentazione ASCII ed esadecimale del contenuto del File EF\_ID\_Carta, conforme alle raccomandazioni Netlink. A titolo esemplificativo e non esaustivo si riporta di seguito l'ID\_Carta utilizzato nelle CNS emesse dalla Regione Lombardia nell'ambito del Progetto SISS.

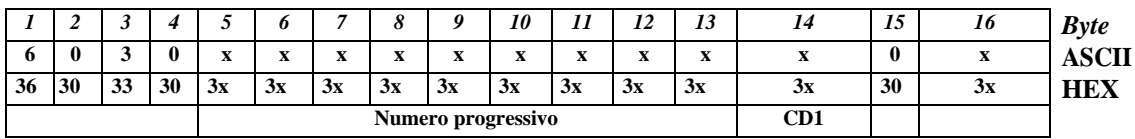

**CD1:** check digit dei precedenti 9 byte calcolato secondo la Luhn formula;

**CD2:** check digit dei precedenti 15 byte calcolato secondo la Luhn formula (per omogeneità con le raccomandazioni Netlink);

**Byte1:** identifica il tipo di carta (cittadino reale) e il livello di distribuzione (regionale);

**Byte 2,3,4:** 030 codice Regione Lombardia;

**Byte 5:** se la CNS è anche una Tessera Sanitaria Nazionale il valore di tale byte deve essere maggiore o uguale a 1.

#### <span id="page-16-0"></span>**4.3 ALTRI EF**

EF.Dati\_Personali – il file è conforme al Decreto 9 dicembre 2004 "Regole tecniche e di sicurezza relative alle tecnologie e ai materiali utilizzati per la produzione della carta nazionale dei servizi".

Dettagli sulla struttura sono riportati nel documento del Centro Nazionale per l'informatica nella pubblica amministrazione "LINEE GUIDA PER L'EMISSIONE E L'UTILIZZO DELLA CARTA NAZIONALE DEI SERVIZI".

EF.Dati personali aggiuntivi – l'intero contenuto è posto a '00'hex

EF.CardStatus – l'intero contenuto è posto a '00'hex

- EF.ServiziInstallati l'intero contenuto è posto a '00'hex
- EF.INST FILE contiene le chiavi utilizzate per installare i servizi aggiuntivi: RSA<sub>InstPubKey</sub>(KIC | KIA ), con padding BT02.
- EF.Memoria\_residua impostato con il valore della memoria rimanente
- EF.Dati\_processore contiene dati di tracciabilità del chip a cura del produttore.

EF.ID\_Carta – contiene il Serial Number della carta (16 caratteri ASCII).

#### <span id="page-17-0"></span>**4.4 CERTIFICATO DI AUTENTICAZIONE**

Il certificato di autenticazione consiste nell'attestato elettronico che assicura l'autenticità delle informazioni necessarie per l'identificazione in rete del titolare della carta nazionale dei servizi. Il formato del certificato di autenticazione è conforme allo standard ISO/9594-8 (X.509). Il *Common name* nel certificato deve avere la seguente struttura:

> *codicefiscale/idcarta.hash(ef\_dati\_personali)* dove *idcarta* è il *Serial Number* (16 caratteri ASCII) della carta.

Per *hash(ef\_dati\_personali)* vanno considerati solo i caratteri utili (escludendo quindi la parte finale riempita a '00'hex), così come appaiono nel file.

### <span id="page-18-0"></span>**5 LA TECNOLOGIA JAVA E LA FIRMA DIGITALE**

Le specifiche della Carta Nazionale dei Servizi risalgono ad un periodo durante il quale la tecnologia Java non si era ancora affermata nelle smart card. Ciononostante, le "Linee guida CNS" emesse nel 2006, già prevedevano che le smartcard potessero utilizzare la tecnologia java, chiarendo che "*una CNS REALIZZATA CON TECNOLOGIA java card offre dunque "più gradi di libertà" alle Amministrazioni*".

Il rispetto del cosiddetto set minimo di APDU  $<sup>1</sup>$  $<sup>1</sup>$  $<sup>1</sup>$  può essere fondamentale per la gestione e fruizione</sup> dei "servizi aggiuntivi", eventualmente per le funzionalità di autenticazione in rete attraverso la CNS, non anche per la generazione della firma digitale. La firma digitale, infatti, è generata localmente, attraverso il middleware fornito con la carta (PKCS#11 e CSP).

L'utilizzo delle chiavi crittografiche, le modalità di accesso e protezione delle stesse, sono gestite dal middleware.

Anche con le Java card, per utilizzare dette funzionalità è utilizzato un apposito middleware *(PKCS#11 e CSP)*, fornito dal produttore delle stesse. In questo caso le chiavi non si trovano all'interno di un file dedicato, ma all'interno di un applet dedicato a tale scopo.

In considerazione dell'evoluzione tecnologica delle smartcard basate su tecnologia Java, della possibilità di garantire l'assenza di conseguenze in termini di usabilità, nulla osta che si utilizzi un applet dedicato per la firma digitale alle seguenti condizioni:

- 1. L'applet deve essere dedicato alla firma digitale;
- 2. L'applet deve essere certificato quale dispositivo sicuro, *nell'ambiente che la ospita,* per la generazione della firma conforme all'allegato III della Direttiva 1999/93/EU;
- 3. L'applet deve quantomeno consentire attraverso il middleware la generazione delle chiavi crittografiche necessarie, la generazione di richieste di certificati PKCS#10, la generazione della firma digitale, il caricamento del certificato qualificato, la gestione del PIN, la visualizzazione dei certificati presenti, le funzionalità di blocco a fronte di un determinato numero di inserimenti errati del PIN;
- 3. Il middleware fornito, che deve essere liberamente e gratuitamente utilizzabile, deve consentire l'accesso e la fruibilità delle funzionalità di cui al punto precedente;
- 4. L'applet di firma deve essere istanziata tramite il processo di "Installation" effettuato in fase di pre-personalizzazione o personalizzazione e attivata tramite selezione da parte del middleware crittografico.
- 5. Qualora la componente CNS non sia nativa ma anch'essa realizzata tramite applet, questa deve possedere i privilegi di selezione e quindi essere automaticamente selezionata al reset.

Alle condizioni elencate, è quindi consentito utilizzare un applet dedicato ad ospitare le informazioni per la firma digitale in alternativa alla modalità classica che prescrive l'uso di un file dedicato (DF/DS) a tale scopo. La struttura del file system deve comunque rispettare quanto previsto al paragrafo 2.1, pertanto, il file DF\_DS deve comunque essere presente, sebbene non ospiti le informazioni necessarie alla firma digitale.

L'applet java fornisce funzionalità e sicurezza necessarie per la firma digitale, il middleware deve rendere trasparente l'uso di tutte le funzioni necessarie per dotare la CNS della firma digitale e garantirne la fruibilità.

<span id="page-18-1"></span> $1$  Pubblicate con il documento CNS – Carta Nazionale dei Servizi Functional Specification

#### *Inizializzazione della firma digitale*

L'inizializzazione della firma digitale deve essere conforme a quanto attualmente realizzato dagli Enti emettitori delle CNS e pertanto devono essere previste le seguenti quantità generate durante il processo di emissione:

- "BSO\_SM\_Root\_Ka e BSO\_SM\_Root\_Kc" che condizionano almeno la generazione della coppia di chiavi di sottoscrizione; questi oggetti di sicurezza devono contenere chiavi 3DES diversificate con il numero seriale della CNS (Id\_carta); possono essere contenuti nell'Applet di firma Digitale;
- EF\_Root\_InstFile che contiene le chiavi dei precedenti oggetti di sicurezza crittografate con la chiave pubblica dell'ente emettitore; questo file deve essere contenuto nella componente CNS a livello di root;
- BSO\_DS\_InstPubKeyMod e BSO\_DS\_InstPubKeyExp che contengono la chiave pubblica dell'Ente emettitore dedicata all'autenticazione esterna; questi oggetti di sicurezza possono essere contenuti nella componente CNS a livello di root, in questo caso non condiziona l'accesso a nessun componente dell'Applet di firma ma consente all'Ente emettitore accertarsi di interagire con una propria carta.

#### <span id="page-20-0"></span>**6 USO DELLE CHIAVI CRITTOGRAFICHE RSA A 2048 BIT NEI MODELLI AT ELETTRONICI**

Le modifiche apportate al DPCM 24 maggio 2010 (recante le "*Regole tecniche delle Tessere di riconoscimento (mod. AT) di cui al D.P.R. n. 851 del 1967 rilasciate con modalità elettronica dalle Amministrazioni dello Stato, ai sensi dell'articolo 66, comma 8, del decreto legislativo n. 82 del 2005*") dal DPCM 18 gennaio 2016 fissano a 10 anni la durata del modello AT elettronico, disponendo che i certificati di autenticazione siano basati su chiavi RSA con lunghezza di 2048 bit.

Tale scelta scaturisce dalla necessità di evitare un fondato rischio di compromissione delle chiavi crittografiche durante il periodo di validità prescritto.

Si prevede che, all'attuale tasso di crescita della capacità di elaborazione, le chiavi RSA a 2048 bit possano rimanere sufficientemente sicure fino al 2030, pertanto è logica la scelta del legislatore di imporre l'uso di chiavi di tale lunghezza.

In considerazione di ciò, visto che per l'emissione del modello AT elettronico trovano applicazione le presenti specifiche tecniche afferenti la CNS, è necessario un aggiornamento per consentire l'utilizzo di chiavi RSA a 2048 bit, sia per l'autenticazione che per la firma digitale, ove presente.

L'aggiornamento delle specifiche funzionali CNS nell'ottica di normare l'utilizzo di chiavi almeno a 2048 bit è in corso ma è piuttosto complesso, poiché mentre la specifica funzionale per l'uso di chiavi a 1024 è essenzialmente già contenuta nell'ISO 7816, e costituisce un sottoinsieme di essa, l'uso di chiavi a 2048 bit impone delle scelte non univoche in termini di gestione di dati la cui lunghezza eccede quella esprimibile con un singolo byte. Ciò impatta non solo la gestione del singolo comando APDU, per il quale esistono estensioni standard ISO come il command chaining o le APDU estese, ma anche le strutture dati usate per memorizzare le quantità di sicurezza, come il TLV. Le soluzioni presenti sul mercato al mese di giugno 2016, infatti, utilizzano sistemi eterogenei per superare questi limiti.

Un'ulteriore considerazione riguarda l'utilizzo delle chiavi di autenticazione, soprattutto nell'ottica dei requisiti di interoperabilità che sono alla base delle specifiche funzionali CNS. L'autenticazione del client tramite certificato digitale ha uno scenario di applicazione che nella quasi totalità dei casi avviene durante l'uso di un'applicazione web in cui il software utilizzato lato client è un browser standard, che non ha una conoscenza specifica della tecnologia con la quale è conservata e utilizzata la chiave privata, ma demanda tale conoscenza a uno strato software intermedio (middleware), sia esso un CSP o un PKCS#11.

Un'applicazione che utilizza una CNS pertanto non richiede, di norma, l'accesso diretto alla chiave di autenticazione, quanto, più probabilmente, la lettura del file dei dati personali o l'accesso a specifici servizi aggiuntivi. Considerando che possono tuttavia essere stati sviluppati applicativi che accedono alle funzioni crittografiche senza utilizzare il middleware, si sta procedendo all'aggiornamento dei comandi APDU necessari allo scopo.

Stanti tali premesse, ritenendo indispensabile consentire da subito l'uso delle chiavi crittografiche della lunghezza prevista dal DPCM 18 gennaio 2016, si stabilisce che:

- L'uso della chiave di autenticazione a 2048 bit sulla CNS può avvenire con modalità specifiche del chip;
- Gli oggetti necessari per la gestione di tale chiave e relativo certificato possono essere inseriti nella parte del file system CNS non normato dalla presente specifica (es.: DF\_DS, un DF dedicato o un applet). In tal caso gli oggetti del file system CNS EF\_KeyPub, EF\_C\_Carta, BSO.KPri sono sostituiti dagli omologhi oggetti nei DF di cui sopra, garantendo equivalenti livelli di sicurezza;
- L'uso delle chiavi deve essere gestito dal middleware messo a disposizione dal fornitore, eventualmente anche attraverso comandi APDU non definiti nelle CNS functional specifications;
- Il middleware deve essere reso gratuitamente disponibile per lo sviluppo di applicazioni che interagiscono con le smartcard e ai titolari delle smartcard congiuntamente ad una procedura che ne consenta una semplice installazione;

Il middleware deve permettere la generazione della chiave crittografica di autenticazione, la generazione di richieste di certificati PKCS#10, la generazione della firma elettronica, il caricamento del certificato a bordo del *chip*.

Il middleware deve consentire il processo di autenticazione del client tramite i browser più diffusi. Deve essere garantito l'uso della chiave di firma digitale non solo tramite il PKCS#11, ma anche attraverso i servizi CSP.

\_\_\_\_\_\_\_\_\_\_\_\_\_\_\_\_\_\_\_\_\_\_\_\_\_\_\_